#### **GRASS plugin: load higher level vector layers first**

*2006-08-20 02:04 AM - neteler-itc-it -*

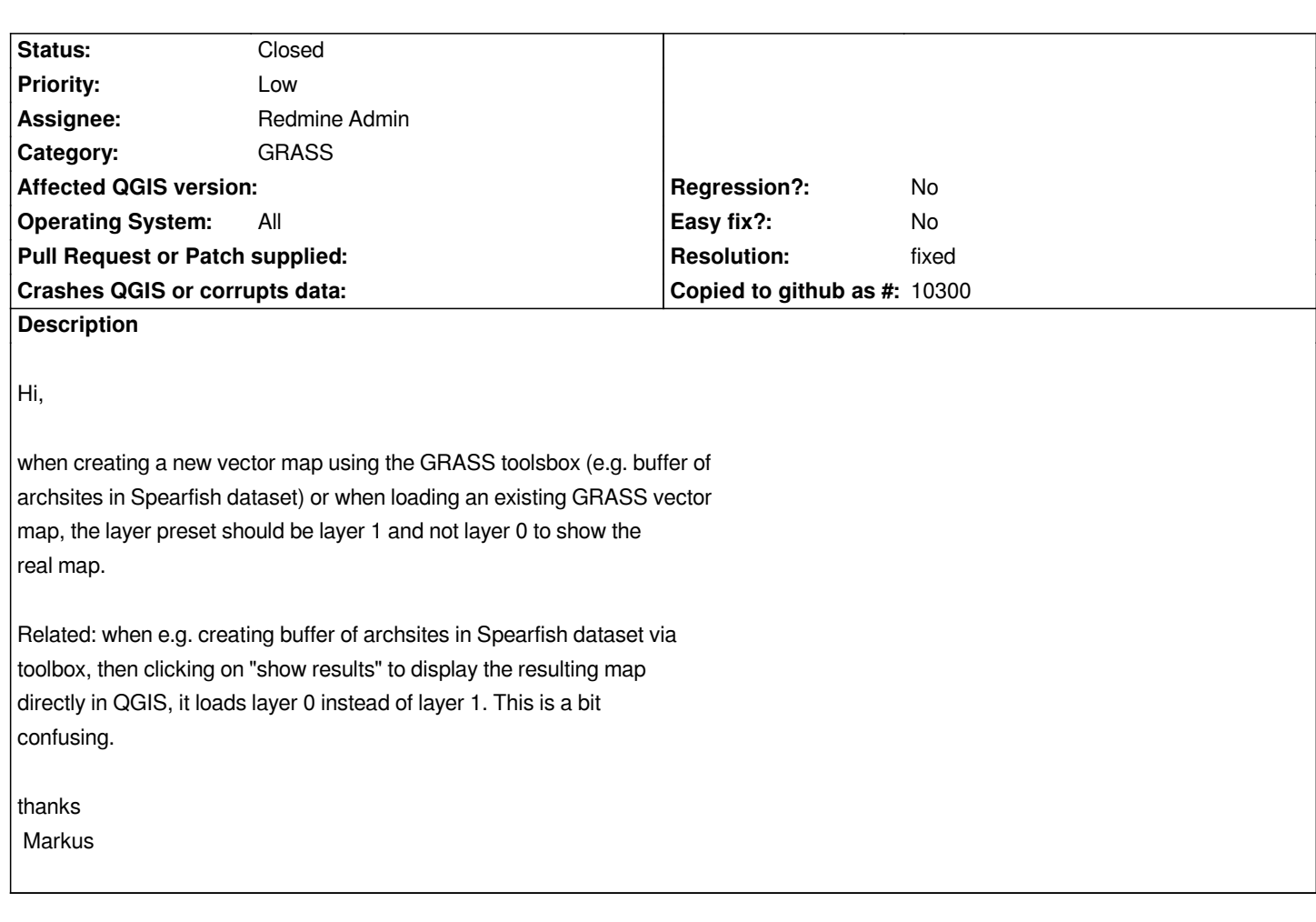

## **History**

# **#1 - 2006-12-03 07:03 AM - Martin Dobias**

*Do you mean that new map should be loaded on top of existing maps or do you mean something different?*

# **#2 - 2006-12-03 09:23 AM - neteler-itc-it -**

#### *I mean something different:*

*sometimes (not with all GRASS vector maps, who knows why), there are two layers when loading a vector map numbered "0" and "1". The "1" layer is of interest but QGIS loads the "0" layer per default.*

### *Example:*

*Spearfish60 sample data set (http://grass.itc.it/sampledata/spearfish\_grass60data-0.3.tar.gz). If you load from the mapset PERMANENT the "fields" polygon vector map, the dialog let's you select 0\_polygon (default) and 1\_polygon. Here the default should be the 1\_polygon instead (so that I don't have to change it for ever map manually). If you load the (default) 0\_polygon, you see the islands and stuff instead of the real map which would be 1\_polygon.*

*Suggestion: QGIS should always take the* **highest** *available layer, not the lowest as currently. A rather trivial fix...*

*thanks,*

# **#3 - 2006-12-08 06:26 AM - Martin Dobias**

- *Resolution set to fixed*
- *Status changed from Open to Closed*

*Should be fixed in commit:493e7429 (SVN r6212).*

# **#4 - 2009-08-22 12:46 AM - Anonymous**

*Milestone Version 0.8 deleted*